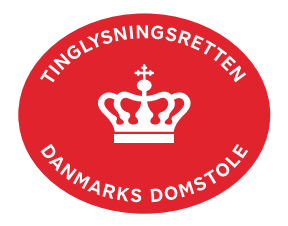

## **Tinglysning Værgemål Person**

Vejledningen indeholder hjælp til **udvalgte** trin i anmeldelsen, og den indeholder alene de oplysninger, der er nødvendige for at komme gennem den pågældende arbejdsopgave **sammen med** den tekst, der fremgår af skærmbillederne.

Det er kun værgemål, hvor en person får frataget sin retlige handleevne, der skal tinglyses i Personbogen, jf. værgemålslovens § 6. Sagen er behandlet enten af Familieretshuset eller byretterne, hvor personen har fået beskikket en værge.

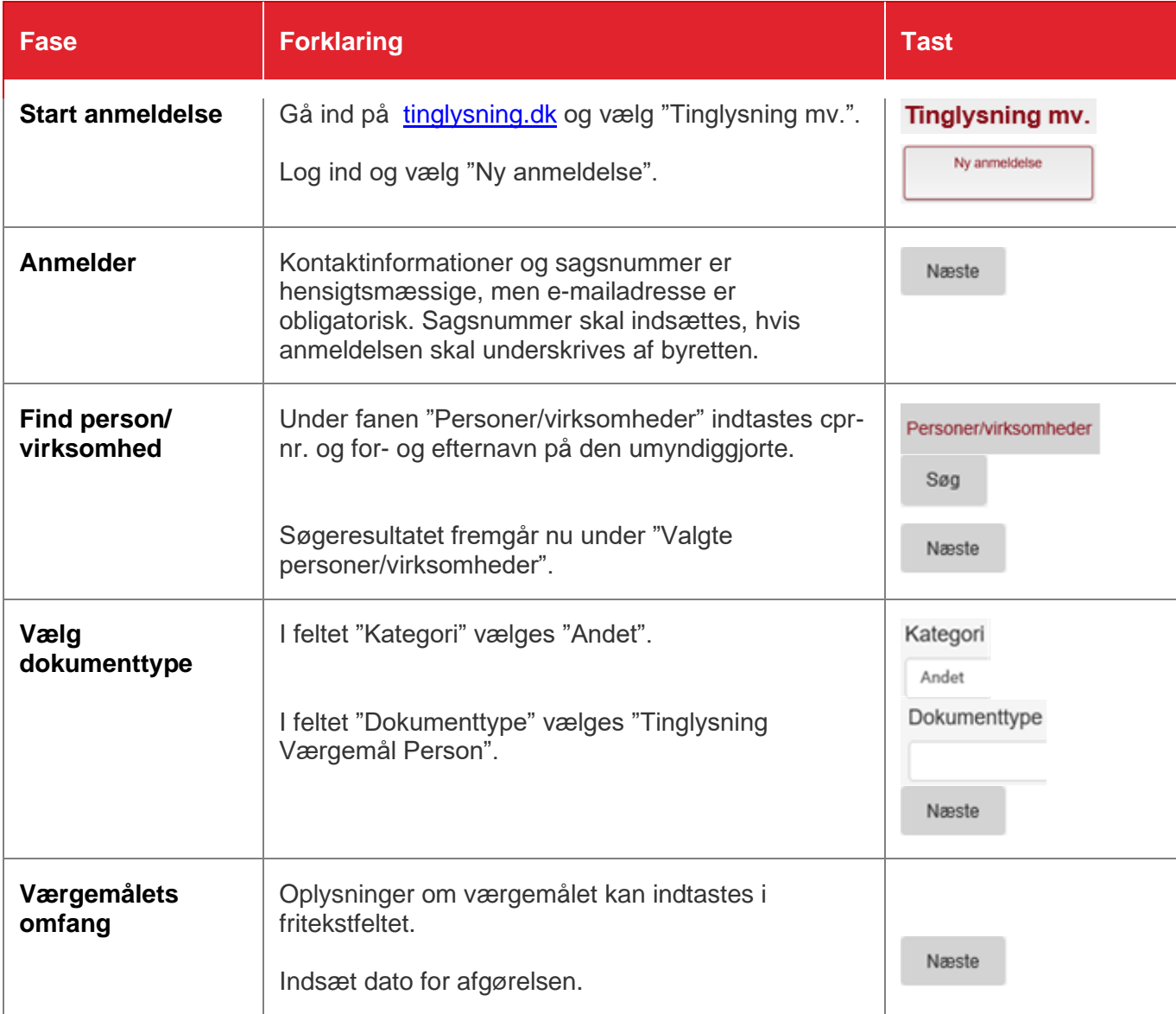

Dom og værgebeskikkelse skal vedhæftes anmeldelsen som bilag.

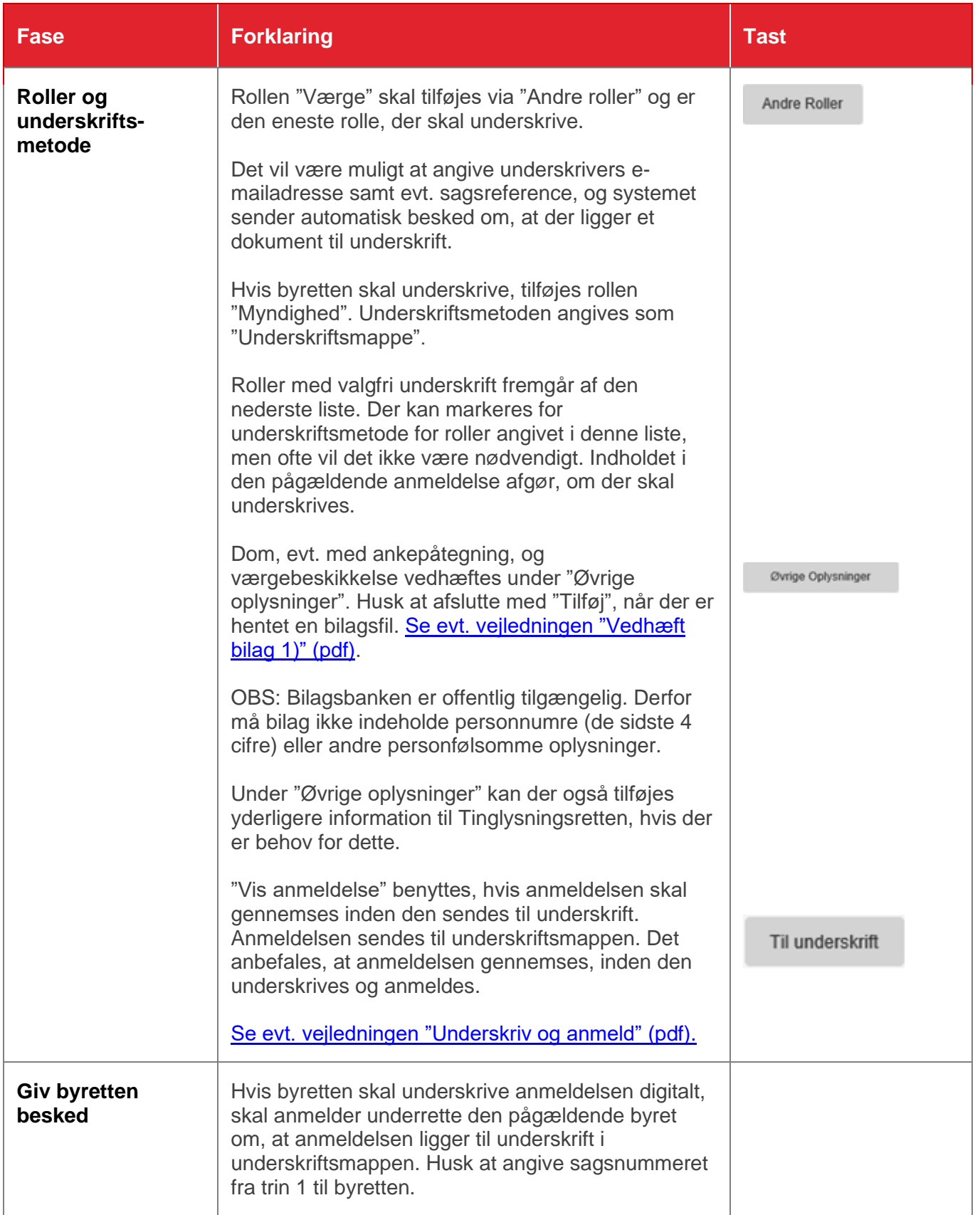